*Przedmiot: Podstawy kons trukcji maszyn* 

## **Przykład projektowania połączenia spawanego**

Wspornik ze stali S235 (St3S) przyspawano do płytki stalowej i obciążono siłą *F=35kN* jak na rys. Sprawdzić naprężenia w spoinie.

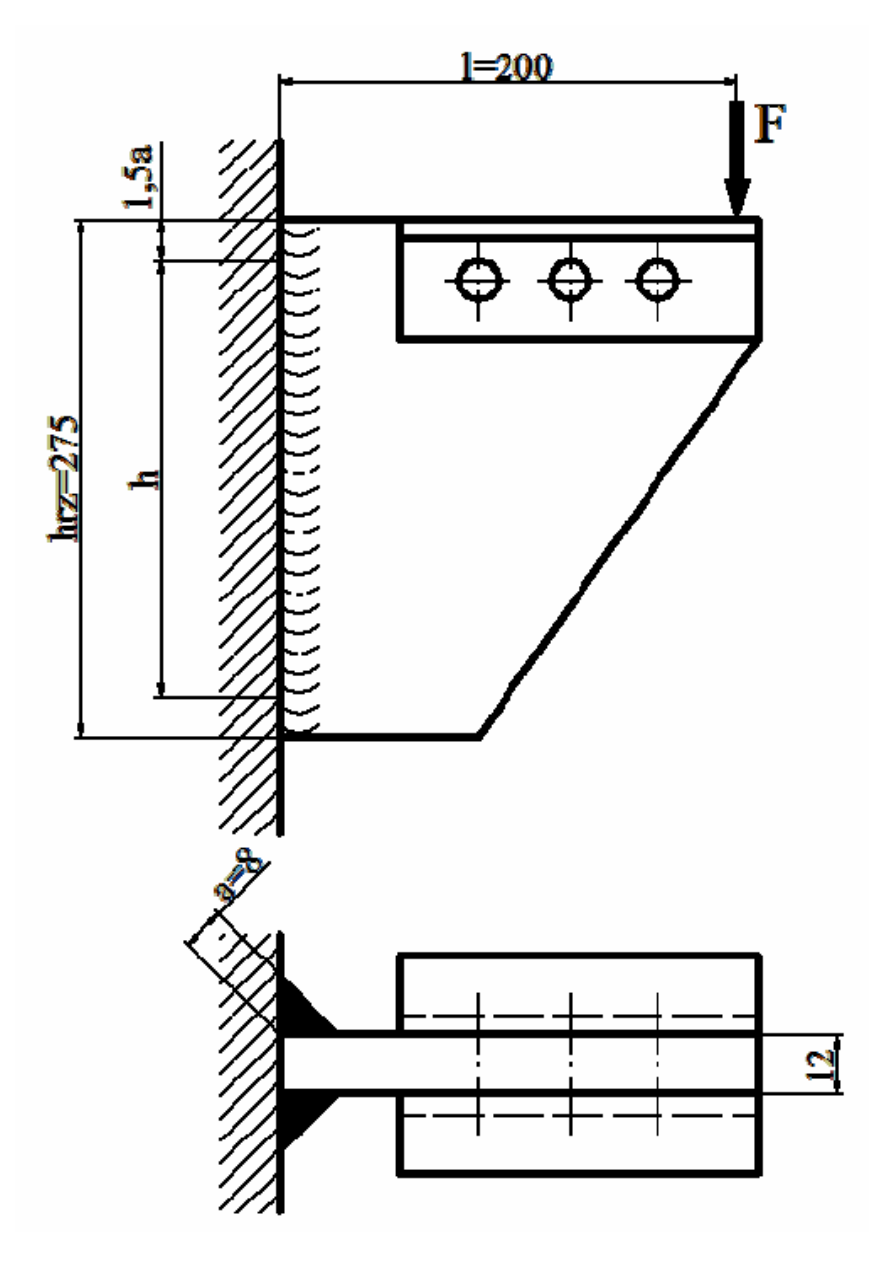

1. Naprężenia w spoinie.

W spoinie powstaną naprężenia ściskające wywołane siłą *F* oraz naprężenia zginające wywołane momentem działania siły *F* na ramieniu *l*. Ponieważ występują tutaj naprężenia złożone (ścinanie i zginanie) wykorzystamy jedną z hipotez wytrzymałościowych na obliczenie naprężeń zastępczych

$$
\sigma_z = \sqrt{\sigma_g^2 + 3\tau_t^2} \le k_t
$$

2. Dopuszczalne naprężenia tnące dla spoiny pachwinowej wynoszą

$$
k_t = 0.65k_t = 0.65 \cdot 75 = 48,75 MPa
$$

Ze względu na istnienie kraterów pracująca wysokość spoiny wynosi

$$
h = h_{rz} - 3a = 275 - 3 \cdot 8 = 251 \, \text{mm}
$$

Przyjmujemy h=250 mm.

3. Naprężenia zginające wynoszą

$$
\sigma_{g} = \frac{M_{g}}{2W_{x}} = \frac{F \cdot l}{\frac{2a \cdot h^{2}}{6}} = \frac{6 \cdot 35 \cdot 10^{3} \cdot 200}{2 \cdot 8 \cdot 250^{2}} = 42 MPa
$$

4. Naprężenia ścinające wynoszą

$$
\tau_t = \frac{F}{2a \cdot h} = \frac{35 \cdot 10^3}{2 \cdot 8 \cdot 250} = 8,75 MPa
$$

5. Sprawdzamy naprężenia zastępcze w spoinie

$$
\sigma_z = \sqrt{42^2 + 3 \cdot 8,75^2} \approx 44,65 MPa < k_t = 48,75 MPa
$$

## **Spoina wytrzyma przyłożone obciążenie.**

UWAGA: Przy obliczaniu spoin pachwinowych naprężenia rzeczywiste dla złożonego stanu naprężeń  $(\sigma_z)$  zawsze porównuje się z dopuszczalnymi naprężeniami ścinającymi dla spoin (*kt*)